# **Term-Image**

Release 0.6.1

**Toluwaleke Ogundipe** 

# **CONTENTS**

| I  | Cont   |                  |
|----|--------|------------------|
|    | 1.1    | Getting Started  |
|    | 1.2    | User Guide       |
|    |        | API Reference    |
|    | 1.4    | Planned Features |
|    | 1.5    | Known Issues     |
|    | 1.6    | FAQs             |
|    | 1.7    | Glossary         |
| 2  | Indic  | ces and Tables   |
| Рy | thon l | Module Index     |
| In | dex    |                  |
|    |        |                  |

**Attention:** Under Construction - There might be incompatible changes between minor versions of version zero!

If you want to use this library in a project while it's still on version zero, ensure you pin the dependency to a specific minor version e.g >=0.4, <0.5.

On this note, you probably also want to switch to the specific documentation for the version you're using (somewhere at the lower left corner of this page).

CONTENTS 1

2 CONTENTS

**CHAPTER** 

**ONE** 

## **CONTENTS**

## 1.1 Getting Started

## 1.1.1 Installation

## Requirements

- Operating System: Unix / Linux / MacOS X / Windows (limited support, see the FAQs)
- Python >= 3.7
- A terminal emulator with **any** of the following:
  - support for the Kitty graphics protocol.
  - support for the iTerm2 inline image protocol.
  - full Unicode support and ANSI 24-bit color support

Plans to support a wider variety of terminal emulators are in motion (see Planned Features).

## **Steps**

The latest **stable** version can be installed from PyPI with:

```
pip install term-image
```

The **development** version can be installed with:

```
pip install git+https://github.com/AnonymouX47/term-image.git
```

## **Supported Terminal Emulators**

Some terminals emulators that have been tested to meet the requirements for at least one render style include:

- libvte-based terminal emulators such as:
  - Gnome Terminal
  - Terminator
  - Tilix
- Kitty

- Konsole
- iTerm2
- WezTerm
- Alacritty
- · Windows Terminal
- MinTTY (on Windows)
- Termux (on Android)

**Note:** If you've tested term-image on any other terminal emulator that meets all requirements, please mention the name in a new thread under this discussion.

Also, if you're having an issue with terminal support, you may report or check information about it in the discussion linked above.

**Note:** Some terminal emulators support 24-bit color escape sequences but have a 256-color pallete. This will limit color reproduction.

#### 1.1.2 Tutorial

This is a basic introduction to using the library. Please refer to the *API Reference* for detailed description of the features and functionality provided by the library.

For this tutorial we'll be using the image below:

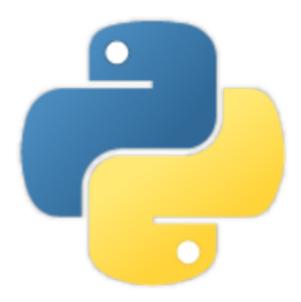

The image has a resolution of 288x288 pixels.

Note: All the samples in this tutorial occured in a terminal window of 255 columns by 70 lines.

## **Creating an Instance**

Image instances can be created using the convinience functions AutoImage(),  $from_file()$  and  $from_url()$ , which automatically detect the best style supported by the terminal emulator.

Instances can also be created using the *Image Classes* directly via their respective constructors or *from\_file()* and *from\_url()* methods.

1. Initialize with a file path:

```
from term_image.image import from_file
image = from_file("path/to/python.png")
```

2. Initialize with a URL:

3. Initialize with a PIL (Pillow) image instance:

```
from PIL import Image
from term_image.image import AutoImage

img = Image.open("path/to/python.png")
image = AutoImage(img)
```

#### Rendering an Image

Rendering an image is the process of converting it (per-frame for *animated* images) into text (a string) which reproduces a representation or approximation of the image when written to the terminal.

**Hint:** To display the rendered image in the following steps, pass the string as an argument to print().

There are two ways to render an image:

## **Unformatted Rendering**

This is done using:

str(image)

The image is rendered without *padding/alignment* and with transparency enabled.

The output (using print()) should look like:

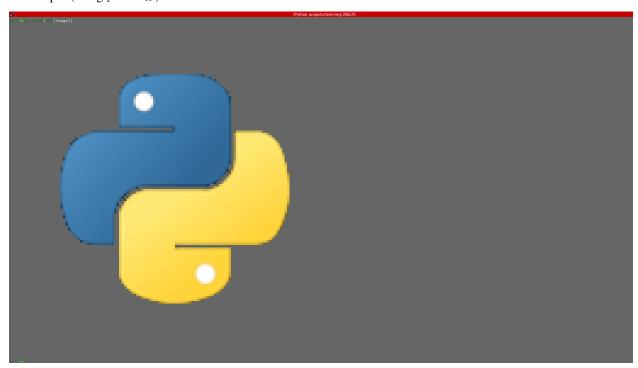

## **Formatted Rendering**

**Note:** To see the effect of *alignment* in the steps below, please scale the image down using:

```
image.scale = 0.75
```

This simply sets the x-axis and y-axis *scale* of the image to 0.75. We'll see more about this *later*.

Below are examples of formatted rendering:

```
format(image, "|200.^70#ffffff")
```

Renders the image with:

- center horizontal alignment
- a padding width of 200 columns

- top vertical alignment
- a padding height of 70 lines
- white (#ffffff) background underlay

**Note:** You might have to reduce the padding width (200) and/or height (70) to something that'll fit into your terminal window, or increase the size of the terminal window

The output (using print()) should look like:

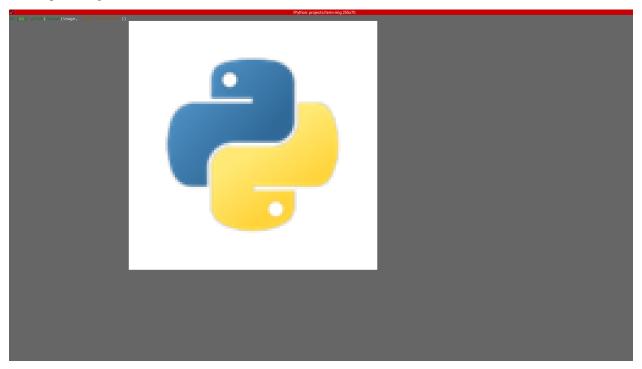

```
f"{image:>._#.5}"
```

Renders the image with:

- right horizontal alignment
- automatic padding width (the current terminal width minus horizontal allowance)
- bottom vertical alignment
- automatic padding height (the current terminal height minus vertical allowance)
- transparent background with **0.5** alpha threshold

The output (using print()) should look like:

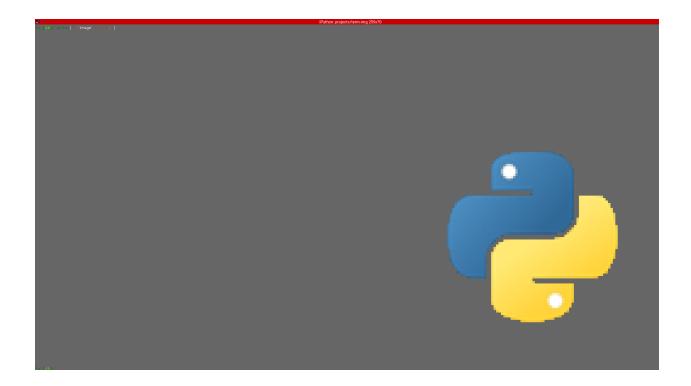

## "{:1.1#}".format(image)

## Renders the image with:

- center horizontal alignment (default)
- no horizontal padding, since 1 is less than or equal to the image width
- middle vertical alignment (default)
- no vertical padding, since 1 is less than or equal to the image height
- transparency is **disabled** (alpha channel is ignored)

The output (using print()) should look like:

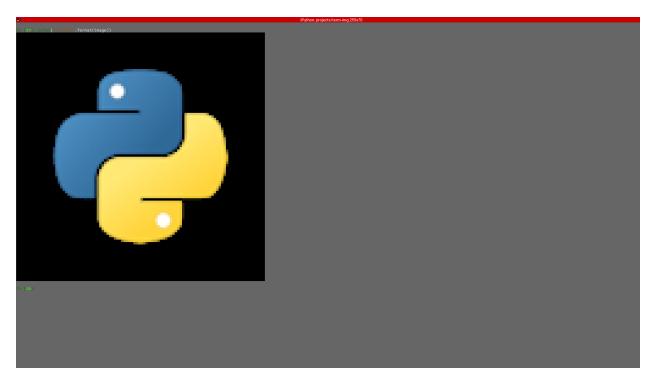

#### See also:

Render Formatting and Render Format Specification

## Drawing/Displaying an Image

There are two basic ways to draw an image to the terminal screen:

1. Using the *draw()* method:

```
image.draw()
```

**NOTE:** draw() has various parameters for Render Formatting.

2. Using print() with an image render output (i.e printing the rendered string):

```
print(image) # Uses str()
# OR
print(f"{image:>200.^70#ffffff}") # Uses format()
```

#### Note:

- For *animated* images, only the former animates the output, the latter only draws the **current** frame (see seek() and tell()).
- Also, the former performs size validation to see if the image will fit into the terminal, while the latter doesn't.

**Important:** All the examples above use *dynamic*, *automatic* sizing and default *scale*.

## **Image Size**

The size of an image is the **unscaled** dimension with which an image is rendered.

The image size can be retrieved via the size, width and height properties.

The size of an image can be in either of two states:

1. Fixed

In this state,

- the size property evaluates to a 2-tuple of integers, while the width and height properties evaluate to integers,
- the image is rendered with the set size.
- 2. Dynamic

In this state,

- the size, width and height properties evaluate to a Size enum member,
- the size with which the image is rendered is automatically calculated (based on the current *terminal size* or the image's original size) whenever the image is to be rendered.

The size of an image can be set at instantiation by passing an integer or a *Size* enum member to **either** the *width* **or** the *height* **keyword-only** parameter. For whichever axis a dimension is given, the dimension on the other axis is calculated **proportionally**.

#### Note:

- 1. The arguments can only be given by keyword.
- 2. If neither is given, the FIT dynamic size applies.
- 3. All methods of instantiation accept these arguments.

## For example:

```
>>> from term_image.image import Size, from_file
>>> image = from_file("python.png") # Dynamic FIT
>>> image.size is Size.FIT
True
>>> image = from_file("python.png", width=60) # Fixed
>>> image.size
(60, 30)
>>> image height
>>> image = from_file("python.png", height=56) # Fixed
>>> image.size
(112, 56)
>>> image.width
>>> image = from_file("python.png", height=Size.FIT) # Fixed FIT
>>> image.size
(136, 68)
>>> image = from_file("python.png", width=Size.FIT_TO_WIDTH) # Fixed FIT_TO_WIDTH
```

(continues on next page)

(continued from previous page)

```
>>> image.size
(255, 128)
>>> image = from_file("python.png", height=Size.ORIGINAL) # Fixed ORIGINAL
>>> image.size
(288, 144)
```

No size validation is performed i.e the resulting size might not fit into the terminal window

```
>>> image = from_file("python.png", height=68) # Will fit in, OK
>>> image.size
(136, 68)
>>> image = from_file("python.png", height=500) # Will not fit in, also OK
>>> image.size
(1000, 500)
```

An exception is raised when both width and height are given.

```
>>> image = from_file("python.png", width=100, height=100)
Traceback (most recent call last):
    .
    .
    .
ValueError: Cannot specify both width and height
```

The width and height properties can be used to set the size of an image after instantiation, resulting in fixed size.

```
>>> image = from_file("python.png")
>>> image.width = 56
>>> image.size
(56, 28)
>>> image.height
28
>>> image.height = 68
>>> image.size
(136, 68)
>>> image.width
>>> # Even though the terminal can't contain the resulting height, the size is still set
>>> image.width = 200
>>> image.size
(200, 100)
>>> image.width = Size.FIT
>>> image.size
(136, 69)
>>> image.height = Size.FIT_TO_WIDTH
>>> image.size
(255, 128)
>>> image.height = Size.ORIGINAL
>>> image.size
(288, 144)
```

The size property can only be set to a Size enum member, resulting in dynamic size.

```
>>> image = from_file("python.png")
>>> image.size = Size.FIT
>>> image.size is image.width is image.height is Size.FIT
True
>>> image.size = Size.FIT_TO_WIDTH
>>> image.size is image.width is image.height is Size.FIT_TO_WIDTH
True
>>> image.size = Size.ORIGINAL
>>> image.size is image.width is image.height is Size.ORIGINAL
True
```

#### **Important:**

- 1. The currently set *cell ratio* is also taken into consideration when calculating sizes for images of *Text-based Render Styles*.
- 2. There is a **default** 2-line *vertical allowance*, to allow for shell prompts or the likes.

**Tip:** See *set\_size()* for extended sizing control.

## Image scale

The scale of an image is the **ratio** of its size with which it will actually be rendered.

A valid scale value is a float in the range  $0.0 < x \le 1.0$  i.e greater than zero and less than or equal to one.

The image scale can be retrieved via the properties *scale*, *scale\_x* and *scale\_y*.

The scale can be set at instantiation by passing a value to the *scale* **keyword-only** paramter.

```
>>> image = from_file("python.png", scale=(0.75, 0.6))
>>> image.scale
>>> (0.75, 0.6)
```

The drawn image (using image.draw()) should look like:

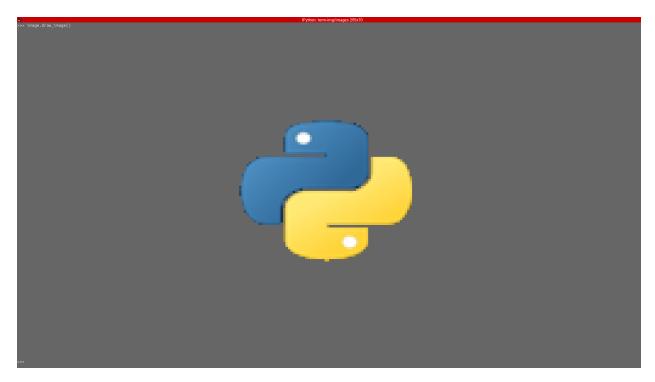

If the scale argument is ommited, the default scale (1.0, 1.0) is used.

```
>>> image = from_file("python.png")
>>> image.scale
>>> (1.0, 1.0)
```

The drawn image (using image.draw()) should look like:

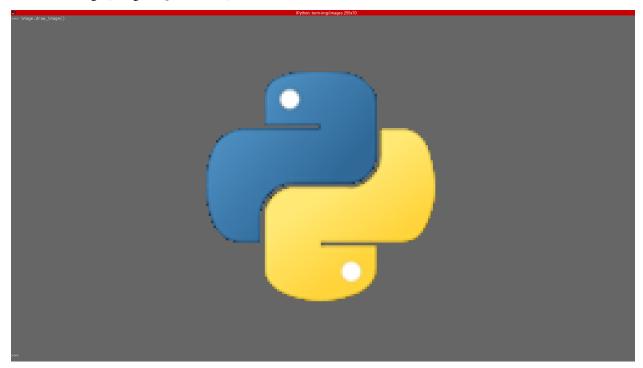

The properties scale, scale\_x and scale\_y are used to set the scale of an image after instantiation.

scale accepts a tuple of two scale values or a single scale value. scale\_x and scale\_y each accept a single scale value.

```
>>> image = from_file("python.png")
>>> image.scale = (.3, .56756)
>>> image.scale
(0.3, 0.56756)
>>> image.scale = .5
>>> image.scale
(0.5, 0.5)
>>> image.scale_x = .75
>>> image.scale_(0.75, 0.5)
>>> image.scale_y = 1.
>>> image.scale
(0.75, 1.0)
```

Finally, to explore more of the library's features and functionality, check out the *User Guide* and the *API Reference*.

## 1.2 User Guide

## 1.2.1 Concepts

#### **Render Styles**

See render style.

All render style classes are designed to share a common interface (with some having extensions), making the usage of one class directly compatibile with another, except when using style-specific features.

Hence, the covenience functions *AutoImage*, *from\_file* and *from\_url* provide a means of render-style-agnostic usage of the library. These functions automatically detect the best render style supported by the *active terminal*.

There are two main categories of render styles:

## **Text-based Render Styles**

Represent images using ASCII or Unicode symbols, and in some cases, with escape sequences to reproduce color.

Render style classes in this category are subclasses of *TextImage*. These include:

BlockImage

## **Graphics-based Render Styles**

Represent images with actual pixels, using terminal graphics protocols.

Render style classes in this category are subclasses of *GraphicsImage*. These include:

- KittyImage
- ITerm2Image

#### **Render Methods**

A *render style* may implement multiple *render methods*. See the **Render Methods** section in the description of a render style class (that implements multiple render methods), for the description of its render methods.

#### **Auto Cell Ratio**

**Note:** This concerns *Text-based Render Styles* only.

The is a feature which when supported, can be used to determine the *cell ratio* directly from the terminal emulator itself. With this feature, it is possible to always produce images of text-based render styles with correct **aspect ratio**.

When using either mode of *AutoCellRatio*, it's important to note that some terminal emulators (most non-graphics-capable ones) might have queried. See *Terminal Queries*.

If the program will never expect any useful input, particularly **while an image's size is being set/calculated**, then using <code>DYNAMIC</code> mode is OK. For an image with <code>dynamic size</code>, this includes when it's being rendered and when its <code>rendered\_size</code>, <code>rendered\_width</code> or <code>rendered\_height</code> property is invoked.

Otherwise i.e if the program will be expecting input, use FIXED mode and use read\_tty\_all() to read all currently unread input just before calling set\_cell\_ratio().

#### The Active Terminal

See active terminal.

The following streams/files are checked in the following order (along with the rationale behind the ordering):

- STDOUT: Since it's where images will most likely be drawn.
- STDIN: If output is redirected to a file or pipe and the input is a terminal, then using it as the *active terminal* should give the expected result i.e the same as when output is not redirected.
- STDERR: If both output and input are redirected, it's usually unlikely for errors to be.
- /dev/tty: Finally, if all else fail, fall back to the process' controlling terminal, if any.

1.2. User Guide 15

The first one that is ascertained to be a terminal device is used for all *Terminal Queries* and to retrieve the terminal (and window) size on some terminal emulators.

**Note:** If none of the streams/files is a TTY device, then a *TermImageWarning* is issued and dependent functionality is disabled.

#### **Terminal Queries**

Some features of this library require the aquisition of certain information from the *active terminal*. A single iteration of this aquisition procedure is called a **query**.

A query involves three major steps:

- 1. Clear all unread input from the terminal
- 2. Write to the terminal
- 3. Read from the terminal

For this procedure to be successful, it must not be interrupted.

#### About #1

If the program is expecting input, use *read\_tty\_all()* to read all currently unread input (**without blocking**) just before any operation involving a query.

#### **About #2 and #3**

After sending a request to the terminal, its response is awaited. The default wait time is  $DEFAULT\_QUERY\_TIMEOUT$  but can be changed using  $set\_query\_timeout()$ . If the terminal emulator responds after the set timeout, this can result in the application program receiving what would seem to be garbage or ghost input (see this FAQ).

If the program includes any other function that could write to the terminal OR especially, read from the terminal or modify it's attributes, while a query is in progress (as a result of asynchronous execution e.g multithreading or multiprocessing), decorate it with  $lock_tty()$  to ensure it doesn't interfere.

For example, an image viewer based on this project uses urwid which reads from the terminal using urwid. raw\_display.Screen.get\_available\_raw\_input(). To prevent this method from interfering with terminal queries, it uses <code>UrwidImageScreen</code> which overrides and wraps the method like:

```
class UrwidImageScreen(Screen):
    @lock_tty
    def get_available_raw_input(self):
        return super().get_available_raw_input()
```

Also, if the *active terminal* is not the controlling terminal of the process using this library (e.g output is redirected to another TTY device), ensure no process that can interfere with a query (e.g a shell or REPL) is currently running in the active terminal. For instance, such a process can be temporarily put to sleep.

## Features that require terminal queries

In parentheses are the outcomes when the terminal doesn't support queries or when queries are disabled.

- *Auto Cell Ratio* (determined to be unsupported)
- Support checks for *Graphics-based Render Styles* (determined to be unsupported)
- Auto background color (black is used)
- Alpha blend for pixels above the alpha threshold in transparent renders with Text-based Render Styles (black is used)
- Workaround for ANSI background colors in text-based renders on the Kitty terminal (the workaround is disabled)

Note: This list might not always be complete. In case you notice

- any difference with any unlisted feature when terminal queries are enabled versus when disabled, or
- a behaviour different from the one specified for the listed features, when terminal queries are disabled,

please open an issue here.

## 1.2.2 Render Formatting

Render formatting is simply the modification of a primary render output. This is provided via:

- Python's string formatting protocol by using format(), str.format() or formatted string literals with the *Render Format Specification*
- Parameters of draw()

The following constitute render formatting:

## **Padding**

This adds whitespace around a primary *render* output. The amount of whitespace added is determined by two values (with respect to the rendered size):

- padding width, determines horizontal padding
  - uses the width field of the Render Format Specification
  - uses the pad\_width parameter of draw()
- padding height, determines vertical padding
  - uses the height field of the Render Format Specification
  - uses the pad\_height parameter of draw()

If the padding width or height is less than or equal to the width or height of the primary render output, then the padding has no effect on the corresponding axis.

1.2. User Guide 17

## **Alignment**

This determines the position of a primary *render* output within it's *Padding*. The position is determined by two values:

- horizontal alignment, determines the horizontal position
  - uses the h\_align field of the *Render Format Specification*
  - uses the h\_align parameter of draw()
- vertical alignment, determines the vertical position
  - uses the v\_align field of the *Render Format Specification*
  - uses the *v\_align* parameter of *draw()*

## **Transparency**

This determines how transparent pixels are rendered. Transparent pixels can be rendered in one of the following ways:

Transparency disabled

Alpha channel is ignored.

- uses the # field of the Render Format Specification, without threshold or bgcolor
- uses the alpha parameter of draw(), set to None
- Transparency enabled with an alpha threshold

For *Text-based Render Styles*, any pixel with an alpha value above the given threshold is taken as **opaque**. For *Graphics-based Render Styles*, the alpha value of each pixel is used as-is.

- uses the threshold field of the Render Format Specification
- uses the alpha parameter of draw(), set to a float value
- Transparent pixels overlaid on a color

May be specified to be a specific color or the default background color of the terminal emulator (if it can't be determined, black is used).

- uses the bgcolor field of the Render Format Specification
- uses the alpha parameter of draw(), set to a string value

## **Render Format Specification**

## Note:

- spaces are only for clarity and not included in the syntax
- <...> is a placeholder for a single field
- | implies mutual exclusivity
- fields within [ ] are optional
- fields within { } are required, though subject to any enclosing [ ]

- if the . is present, then at least one of v\_align and height must be present
- h\_align → horizontal alignment
  - $< \rightarrow left$
  - $\mid \rightarrow center$
  - $> \rightarrow \text{right}$
  - $default \rightarrow center$
- width  $\rightarrow$  padding width
  - positive integer
  - default: terminal width minus horizontal allowance
  - if less than or equal to the rendered width, it has no effect
- $v_{align} \rightarrow vertical alignment$ 
  - $^{\wedge} \rightarrow top$
  - $- \rightarrow middle$
  - $\_$   $\rightarrow$  bottom
  - $default \rightarrow middle$
- height  $\rightarrow$  padding height
  - positive integer
  - default: terminal height minus vertical allowance
  - if less than or equal to the rendered height, it has no effect
- ullet # o transparency setting
  - default: transparency is enabled with the default alpha threshold
  - threshold  $\rightarrow$  alpha threshold
    - \* a float value in the range 0.0 <= threshold < 1.0 (but starting with the . (decimal point))
    - \* applies to only Text-based Render Styles
    - \* e.g .0, .325043, .999
  - **–**  $bgcolor \rightarrow background underlay color$ 
    - \* #  $\rightarrow$  the terminal emulator's default background color (or black, if undetermined), OR
    - \* a hex color e.g ffffff, 7faa52
  - if neither threshold nor bgcolor is present, but # is present, transparency is disabled i.e alpha channel is ignored
- style → style-specific format specifier

See each render style in *Image Classes* for its own specification, if it defines.

style can be broken down into [ <parent> ] [ <current> ], where current is the spec defined by a render style and parent is the spec defined by a parent of that render style. parent can in turn be **recursively** broken down as such.

1.2. User Guide 19

#### See also:

Formatted rendering tutorial.

## 1.3 API Reference

**Attention:** Under Construction - There might be incompatible interface changes between minor versions of version zero!

If you want to use the library in a project while it's still on version zero, ensure you pin the dependency to a specific minor version e.g >=0.4, <0.5.

On this note, you probably also want to switch to the specific documentation for the version you're using (somewhere at the lower left corner of this page).

**Attention:** Any module or definition not documented here should be considered part of the private interface and can be changed or removed at any time without notice.

## 1.3.1 Top-Level Definitions

#### **Constants**

```
term_image.DEFAULT_QUERY_TIMEOUT: float = 0.1
Default timeout for Terminal Queries
See also: set_query_timeout()
```

#### **Enumerations**

class term\_image.AutoCellRatio(value)

Bases: enum. Enum

Values for setting Auto Cell Ratio.

is\_supported: bool | None = None
Auto cell ratio support status. Can be

- None -> support status not yet determined
- True -> supported
- False -> not supported

Can be explicitly set when using auto cell ratio but want to avoid the support check in a situation where the support status is foreknown. Can help to avoid being wrongly detected as unsupported on a *queried* terminal that doesn't respond on time.

For instance, when using multiprocessing, if the support status has been determined in the main process, this value can simply be passed on to and set within the child processes.

## FIXED

#### **DYNAMIC**

See set\_cell\_ratio().

#### **Functions**

| disable_queries       | Disables Terminal Queries.                        |
|-----------------------|---------------------------------------------------|
| disable_win_size_swap | Disables a workaround for terminal emulators that |
|                       | wrongly report window dimensions swapped.         |
| enable_queries        | Re-Enables Terminal Queries.                      |
| enable_win_size_swap  | Enables a workaround for terminal emulators that  |
|                       | wrongly report window dimensions swapped.         |
| get_cell_ratio        | Returns the global <i>cell ratio</i> .            |
| set_cell_ratio        | Sets the global <i>cell ratio</i> .               |
| set_query_timeout     | Sets the timeout for <i>Terminal Queries</i> .    |

## term\_image.disable\_queries()

Disables Terminal Queries.

To re-enable queries, call enable\_queries().

**Note:** This affects all *dependent features*.

## term\_image.disable\_win\_size\_swap()

Disables a workaround for terminal emulators that wrongly report window dimensions swapped.

This workaround is disabled by default. While disabled, the window dimensions reported by the *active terminal* are used as-is.

Note: This affects Auto Cell Ratio computation and size computations for Graphics-based Render Styles.

## term\_image.enable\_queries()

Re-Enables Terminal Queries.

Queries are enabled by default. To disable, call disable\_queries().

**Note:** This affects all *dependent features*.

#### term\_image.enable\_win\_size\_swap()

Enables a workaround for terminal emulators that wrongly report window dimensions swapped.

While enabled, the window dimensions reported by the *active terminal* are swapped. This workaround is required on some older VTE-based terminal emulators.

1.3. API Reference 21

Note: This affects Auto Cell Ratio computation and size computations for Graphics-based Render Styles.

## term\_image.get\_cell\_ratio()

Returns the global cell ratio.

See set\_cell\_ratio().

#### term\_image.set\_cell\_ratio(ratio)

Sets the global cell ratio.

#### **Parameters**

ratio (float / term\_image.AutoCellRatio) - Can be one of the following values.

- A positive float value.
- AutoCellRatio.FIXED, the ratio is immediately determined from the active terminal.
- AutoCellRatio.DYNAMIC, the ratio is determined from the active terminal whenever get\_cell\_ratio() is called, though with some caching involved, such that the ratio is re-determined only if the terminal size changes.

#### Raises

- **TypeError** An argument is of an inappropriate type.
- ValueError An argument is of an appropriate type but has an unexpected/invalid value.
- **term\_image.exceptions.TermImageError** Auto cell ratio is not supported in the *active terminal* or on the current platform.

This value is taken into consideration when setting image sizes for **text-based** render styles, in order to preserve the aspect ratio of images drawn to the terminal.

**Note:** Changing the cell ratio does not automatically affect any image that has a *fixed size*. For a change in cell ratio to take effect, the image's size has to be re-set.

**Attention:** See *Auto Cell Ratio* for details about the auto modes.

#### term\_image.set\_query\_timeout(timeout)

Sets the timeout for Terminal Queries.

#### **Parameters**

**timeout** (*float*) – Time limit for awaiting a response from the terminal, in seconds.

#### Raises

- **TypeError** *timeout* is not a float.
- **ValueError** *timeout* is less than or equal to zero.

## 1.3.2 image Module

#### **Functions**

These functions automatically detect the best supported render style for the current terminal.

Since all classes share a common interface (as defined by *BaseImage*), any operation supported by one image class can be performed on any other image class, except style-specific operations.

| auto_image_class | Selects the image render style that best suits the current terminal emulator. |
|------------------|-------------------------------------------------------------------------------|
| AutoImage        | Creates an image instance from a PIL image instance.                          |
| from_file        | Creates an image instance from an image file.                                 |
| from_url         | Creates an image instance from an image URL.                                  |

## term\_image.image.auto\_image\_class()

Selects the image render style that best suits the current terminal emulator.

#### Returns

An image class (a subclass of *BaseImage*).

#### Return type

term\_image.image.common.ImageMeta

term\_image.image.AutoImage(image, \*, width=None, height=None, scale=(1.0, 1.0))

Creates an image instance from a PIL image instance.

#### Returns

An instance of the automatically selected image render style (as returned by  $auto\_image\_class()$ ).

## Return type

term\_image.image.common.BaseImage

Same arguments and raised exceptions as the *BaseImage* class constructor.

```
term_image.image.from_file(filepath, **kwargs)
```

Creates an image instance from an image file.

#### Returns

An instance of the automatically selected image render style (as returned by  $auto\_image\_class()$ ).

#### Return type

term\_image.image.common.BaseImage

Same arguments and raised exceptions as BaseImage.from\_file().

```
term_image.image.from_url(url, **kwargs)
```

Creates an image instance from an image URL.

## Returns

An instance of the automatically selected image render style (as returned by  $auto\_image\_class()$ ).

## Return type

 $term\_image.image.common.BaseImage$ 

Same arguments and raised exceptions as BaseImage.from\_url().

1.3. API Reference 23

## **Enumerations**

| ImageSource | Image source type.                |
|-------------|-----------------------------------|
| Size        | Enumeration for automatic sizing. |

## class term\_image.image.ImageSource(value)

Bases: enum. Enum

Image source type.

#### FILE\_PATH

The instance was derived from a path to a local image file.

## PIL\_IMAGE

The instance was derived from a PIL image instance.

#### URL

The instance was derived from an image URL.

## class term\_image.image.Size(value)

Bases: enum. Enum

Enumeration for automatic sizing.

#### AUTO

Equivalent to ORIGINAL if it will fit into the available size, else FIT.

## FIT

The image size is set to fit optimally within the available size.

## FIT\_TO\_WIDTH

The size is set such that the width is exactly the *available width*, regardless of the *cell ratio*.

#### ORIGINAL

The image size is set such that the image is rendered with as many pixels as the the original image consists of.

## **Image Classes**

## **Class Hierachy**

- ImageMeta
- BaseImage
  - TextImage
    - \* BlockImage
  - GraphicsImage
    - \* ITerm2Image
    - \* KittyImage

#### The Classes

| ImageMeta     | Type of all render style classes.                                        |
|---------------|--------------------------------------------------------------------------|
| BaseImage     | Base of all render styles.                                               |
| TextImage     | Base of all Text-based Render Styles.                                    |
| BlockImage    | A render style using unicode half blocks and 24-bit colour escape codes. |
| GraphicsImage | Base of all Graphics-based Render Styles.                                |
| ITerm2Image   | A render style using the iTerm2 inline image protocol.                   |
| KittyImage    | A render style using the Kitty terminal graphics protocol.               |

class term\_image.image.ImageMeta(name, bases, dict, \*\*kwds)

Bases: term\_image.utils.ClassPropertyMeta, abc.ABCMeta

Type of all render style classes.

#### Note:

For all render style classes (instances of this class) defined **within** this package, str(cls) yields the same value as *cls.style*.

For render style classes defined **outside** this package (subclasses of those defined within this package), str(cls) is equivalent to repr(cls).

## **Instance Properties:**

| Style Name of the render style [category]. |  |
|--------------------------------------------|--|
|--------------------------------------------|--|

## property style

Name of the render style [category].

#### Returns

- The name of the render style [category] implemented by the invoking class, if defined within this package (term\_image)
- None, if the invoking class is defined **outside** this package (term\_image)

1.3. API Reference 25

Optional[str]

## **Examples**

For a class defined within this package:

```
>>> from term_image.image import KittyImage
>>> KittyImage.style
'kitty'
```

For a class defined outside this package:

```
>>> from term_image.image import KittyImage
>>> class MyImage(KittyImage): pass
>>> MyImage.style is None
True
```

**Hint:** Equivalent to str(cls) for all render style classes (instances of *ImageMeta*) defined **within** this package.

class term\_image.image.BaseImage(image, \*, width=None, height=None, scale=(1.0, 1.0))

Bases: object

Base of all render styles.

#### **Parameters**

- image (PIL. Image. Image) Source image.
- width (Union[int, Size, None]) Can be
  - an integer; horizontal dimension of the image, in columns.
  - a Size enum member.
- height (Union[int, Size, None]) Can be
  - an integer; vertical dimension of the image, in lines.
  - a Size enum member.
- **scale** (*Tuple[float*, *float]*) The fraction of the size (on respective axes) to render the image with.

## Raises

- **TypeError** An argument is of an inappropriate type.
- ValueError An argument is of an appropriate type but has an unexpected/invalid value.

Propagates exceptions raised by set\_size(), if width or height is given.

#### Note:

• If neither width nor height is given (or both are None), FIT applies.

- The image size is multiplied by the *scale* on respective axes when the image is *rendered*.
- For animated images, the seek position is initialized to the current seek position of the given image.
- It's allowed to set properties for *animated* images on non-animated ones, the values are simply ignored.

Attention: This class cannot be directly instantiated. Image instances should be created from its subclasses.

## **Instance Properties:**

| closed                    | Instance finalization status                          |
|---------------------------|-------------------------------------------------------|
| <pre>frame_duration</pre> | Duration of a single frame for <i>animated</i> images |
| height                    | The <b>unscaled</b> height of the image               |
| is_animated               | True if the image is animated.                        |
| original_size             | Size of the source image (in pixels)                  |
| n_frames                  | The number of frames in the image                     |
| rendered_height           | The <b>scaled</b> height of the image                 |
| rendered_size             | The <b>scaled</b> size of the image                   |
| rendered_width            | The <b>scaled</b> width of the image                  |
| scale                     | Image scale                                           |
| scale_x                   | Horizontal scale                                      |
| scale_y                   | Vertical scale                                        |
| size                      | The <b>unscaled</b> size of the image                 |
| source                    | The source from which the instance was initialized    |
| source_type               | The kind of source from which the instance was ini-   |
|                           | tialized                                              |
| width                     | The <b>unscaled</b> width of the image                |

## **Class Properties:**

| forced_support | Render style forced support status |
|----------------|------------------------------------|
|----------------|------------------------------------|

#### **Instance Methods:**

| close    | Finalizes the instance and releases external resources. |
|----------|---------------------------------------------------------|
| draw     | Draws an image to standard output.                      |
| seek     | Changes current image frame.                            |
| set_size | Sets the image size with extended control.              |
| tell     | Returns the current image frame number.                 |

## **Class Methods:**

| from_file    | Creates an instance from an image file.                    |
|--------------|------------------------------------------------------------|
| from_url     | Creates an instance from an image URL.                     |
| is_supported | Checks if the implemented <i>render style</i> is supported |
|              | by the active terminal.                                    |

## **Class/Instance Methods:**

1.3. API Reference 27

set\_render\_method

Sets the *render method* used by instances of a *render style* class that implements multiple render methods.

## property closed

Instance finalization status

**Type** 

bool

#### property forced\_support

Render style forced support status

**Type** 

bool

#### GET:

Returns the forced support status of the render style of the invoker.

#### SET:

Forced support is enabled or disabled for the render style of the invoker.

If forced support is:

- enabled, the render style is treated as if it were supported, regardless of the return value of is\_supported().
- **disabled**, the return value of *is\_supported()* determines if the render style is supported or not.

By **default**, forced support is **disabled** by the base style class (*BaseImage*).

#### Note:

- This property is *descendant*.
- This doesn't affect the return value of *is\_supported()* but may affect operations that require that a render style be supported e.g instantiation of some render style classes.

## property frame\_duration

Duration of a single frame for animated images

#### Returns

- A duration (in seconds), if the image is animated.
- None, if the image is not animated.

#### Type

Optional[float]

Setting this on non-animated images is simply ignored.

## property height

The **unscaled** height of the image

## Returns

- The image height (in lines), if the image size is *fixed*.
- A Size enum member; if the image size is dynamic.

Union[Size, int]

#### SETTABLE VALUES:

- a positive int; the image height is set to the given value and the width is set proportionally.
- a Size enum member; the image size is set as prescibed by the enum member.
- None; equivalent to FIT.

## Setting this

- results in a fixed size.
- resets the recognized advanced sizing options to their defaults.

#### property is\_animated

True if the image is *animated*. Otherwise, False.

## property original\_size

Size of the source image (in pixels)

```
Type
```

Tuple[int, int]

## property n\_frames: int

The number of frames in the image

```
Type
```

int

## property rendered\_height

The scaled height of the image

Also the exact number of lines that the drawn image will occupy in a terminal.

```
Type
```

int

## property rendered\_size

The scaled size of the image

Also the exact number of columns and lines (respectively) that the drawn image will occupy in a terminal.

```
Type
```

Tuple[int, int]

#### property rendered\_width

The scaled width of the image

Also the exact number of columns that the drawn image will occupy in a terminal.

Type

int

#### property scale

Image scale

## SETTABLE VALUES:

- A scale value; sets both axes.
- A tuple of two *scale values*; sets (x, y) respectively.

1.3. API Reference 29

```
A scale value is a float in the range 0.0 < value <= 1.0.
```

Tuple[float, float]

## property scale\_x

Horizontal scale

A scale value is a float in the range 0.0 < x <= 1.0.

#### **Type**

float

## property scale\_y

Vertical scale

A scale value is a float in the range 0.0 < y <= 1.0.

#### **Type**

float

#### property size

The unscaled size of the image

#### Returns

- The image size, (columns, lines), if the image size is *fixed*.
- A Size enum member, if the image size is dynamic.

## Type

Union[Size, Tuple[int, int]]

## **SETTABLE VALUES:**

• A Size enum member; the image size is set as prescibed by the enum member.

## Setting this

- implies dynamic sizing i.e the size is computed whenever the image is rendered.
- resets the recognized advanced sizing options to their defaults.

This is multiplied by the *scale* on respective axes when the image is *rendered*.

## property source

The source from which the instance was initialized

#### **Type**

Union[PIL.Image.Image, str]

#### property source\_type

The kind of source from which the instance was initialized

## Type

*ImageSource* 

## property width

The unscaled width of the image

#### Returns

- The image width (in columns), if the image size is *fixed*.
- A Size enum member; if the image size is dynamic.

Union[Size, int]

#### SETTABLE VALUES:

- a positive int; the image width is set to the given value and the height is set proportionally.
- a Size enum member; the image size is set as prescibed by the enum member.
- None; equivalent to FIT.

## Setting this

- results in a fixed size.
- resets the recognized advanced sizing options to their defaults.

#### close()

Finalizes the instance and releases external resources.

- In most cases, it's not neccesary to explicity call this method, as it's automatically called when the instance is garbage-collected.
- This method can be safely called mutiple times.
- If the instance was initialized with a PIL image, the PIL image is never finalized.

**draw**(*h\_align=None*, *pad\_width=None*, *v\_align=None*, *pad\_height=None*, *alpha=0.1568627450980392*, \*, *scroll=False*, *animate=True*, *repeat=-1*, *cached=100*, *check\_size=True*, \*\*style)

Draws an image to standard output.

#### **Parameters**

- h\_align (Optional[str]) Horizontal alignment ("left" / "<", "center" / "|" or "right" / ">"). Default: center.
- pad\_width (Optional[int]) Number of columns within which to align the image.
  - Excess columns are filled with spaces.
  - Must not be greater than the available terminal width.
  - Default: terminal width, minus horizontal allowance.
- **v\_align** (Optional[str]) Vertical alignment ("top"/"^", "middle"/"-" or "bottom"/"\_"). Default: middle.
- pad\_height (Optional[int]) Number of lines within which to align the image.
  - Excess lines are filled with spaces.
  - Must not be greater than the available terminal height, for animations.
  - Default: terminal height, minus vertical allowance.
- alpha (Optional[float, str]) Transparency setting.
  - If None, transparency is disabled (alpha channel is removed).
  - If a float  $(0.0 \le x \le 1.0)$ , specifies the alpha ratio above which pixels are taken as opaque. (Applies to only text-based render styles).
  - If a string, specifies a color to replace transparent background with. Can be:
    - \* "#" -> The terminal's default background color (or black, if undetermined) is used.

1.3. API Reference 31

- \* A hex color e.g ffffff, 7faa52.
- **scrol1** (*boo1*) Only applies to non-animations. If True, allows the image's *rendered height* to be greater than the *available terminal height*.
- **animate** (*bool*) If False, disable animation i.e draw only the current frame of an animated image.
- **repeat** (*int*) The number of times to go over all frames of an animated image. A negative value implies infinite repetition.
- **cached** (*Union[bool*, *int]*) Determines if *rendered* frames of an animated image will be cached (for speed up of subsequent renders of the same frame) or not.
  - If bool, it directly sets if the frames will be cached or not.
  - If int, caching is enabled only if the framecount of the image is less than or equal to the given number.
- **check\_size** (*bool*) If False, does not perform size validation for non-animations.
- **style** (*Any*) Style-specific render parameters. See each subclass for it's own usage.

#### Raises

- **TypeError** An argument is of an inappropriate type.
- ValueError An argument is of an appropriate type but has an unexpected/invalid value.
- ValueError Unable to convert or resize image.
- term\_image.exceptions.InvalidSizeError The image's rendered size can not fit into the available terminal size.
- term\_image.exceptions.StyleError Unrecognized style-specific parameter(s).
- If  $set\_size()$  was used to set the image size, the horizontal and vertical allowances (set when  $set\_size()$  was called) are taken into consideration during size validation. If the size was set via another means or the size is dynamic, the default allowances apply.
- For **non-animations**, if the image size was set with FIT\_TO\_WIDTH, the image **height** is not validated and setting scroll is unnecessary.
- animate, repeat and cached apply to animated images only. They are simply ignored for non-animated images.
- For animations (i.e animated images with animate set to True):
  - scroll is ignored.
  - Image size and *padding height* are always validated, if set or given.
  - with the exception of native animations provided by some render styles.
- Animations, **by default**, are infinitely looped and can be terminated with SIGINT (CTRL + C), raising KeyboardInterrupt.

#### classmethod from\_file(filepath, \*\*kwargs)

Creates an instance from an image file.

#### **Parameters**

- **filepath** (*str* / *os.PathLike*) Relative/Absolute path to an image file.
- **kwargs** (*None* | *int* | *Tuple*[*float*, *float*]) Same keyword arguments as the class constructor.

#### Returns

A new instance.

#### Raises

- **TypeError** *filepath* is of an inappropriate type.
- **FileNotFoundError** The given path does not exist.
- **IsADirectoryError** Propagated from from PIL.Image.open().
- PIL.UnidentifiedImageError Propagated from from PIL.Image.open().

## Return type

term\_image.image.common.BaseImage

Also Propagates exceptions raised or propagated by the class constructor.

## classmethod from\_url(url, \*\*kwargs)

Creates an instance from an image URL.

#### **Parameters**

- url (str) URL of an image file.
- **kwargs** (*None* | *int* | *Tuple*[*float*, *float*]) Same keyword arguments as the class constructor.

#### Returns

A new instance.

#### Raises

- **TypeError** *url* is not a string.
- ValueError The URL is invalid.
- term\_image.exceptions.URLNotFoundError The URL does not exist.
- PIL.UnidentifiedImageError Propagated from PIL.Image.open().

#### Return type

term\_image.image.common.BaseImage

Also propagates connection-related exceptions from requests.get() and exceptions raised or propagated by the class constructor.

**Note:** This method creates a temporary file, but only after successful initialization. The file is removed:

- when *close()* is called,
- upon exiting a with statement block that uses the instance as a context manager, or
- when the instance is garbage collected.

## abstract classmethod is\_supported()

Checks if the implemented *render style* is supported by the *active terminal*.

## Returns

True if the render style implemented by the invoking class is supported by the *active terminal*. Otherwise, False.

## Return type

bool

**Attention:** Support checks for most (if not all) render styles require *querying* the *active terminal* the **first time** they're executed.

Hence, it's advisable to perform all neccesary support checks (call this method on required style classes) at an early stage of a program, before user input is expected. If using automatic style selection, calling <code>auto\_image\_class()</code> only should be sufficient.

#### seek(pos)

Changes current image frame.

#### **Parameters**

**pos** (*int*) – New frame number.

#### Raises

- **TypeError** An argument is of an inappropriate type.
- ValueError An argument is of an appropriate type but has an unexpected/invalid
  value.

Frame numbers start from 0 (zero).

## classmethod set\_render\_method(method=None)

Sets the render method used by instances of a render style class that implements multiple render methods.

#### **Parameters**

**method** (str | None) – The render method to be set or None for a reset (case-insensitive).

#### **Raises**

- **TypeError** *method* is not a string or None.
- **ValueError** the given method is not implmented by the invoking class (or class of the invoking instance).

See the **Render Methods** section in the description of subclasses that implement such for their specific usage.

If *method* is not None and this method is called via:

- a class, the class-wide render method is set.
- an instance, the instance-specific render method is set.

If method is None and this method is called via:

- a class, the class-wide render method is unset, so that it uses that of its parent style class (if any) or the default.
- an instance, the instance-specific render method is unset, so that it uses the class-wide render method thenceforth.

Any instance without a render method set uses the class-wide render method.

**Note:** method = None is always allowed, even if the render style doesn't implement multiple render methods.

The **class-wide** render method is *descendant*.

**set\_size**(*width=None*, *height=None*, *h\_allow=0*, *v\_allow=2*, *maxsize=None*)

Sets the image size with extended control.

## **Parameters**

- width (int / term\_image.image.common.Size / None) Can be
  - an integer; horizontal dimension of the image, in columns.
  - a Size enum member.
- height (int / term\_image.image.common.Size / None) Can be
  - an integer; vertical dimension of the image, in lines.
  - a Size enum member.
- h\_allow (int) Horizontal allowance i.e minimum number of columns to leave unused.
- **v\_allow** (*int*) Vertical allowance i.e minimum number of lines to leave unused.
- maxsize(Tuple[int, int] / None) If given, as (columns, lines), it's used instead of the terminal size.

#### Raises

- **TypeError** An argument is of an inappropriate type.
- ValueError An argument is of an appropriate type but has an unexpected/invalid value.
- **ValueError** Both *width* and *height* are specified.
- **ValueError** The *available size* is too small for *automatic sizing*.
- term\_image.exceptions.InvalidSizeError maxsize is given and the resulting size will not fit into it.

If neither width nor height is given (or both are None), FIT applies.

If width or height is a Size enum member, automatic sizing applies as prescribed by the enum member.

When FIT\_TO\_WIDTH is given,

- size validation operations take it into consideration.
- Vertical allowance is nullified.

Allowances are ignored when maxsize is given.

Render formatting and size validation operations recognize and respect the horizontal and vertical allowances, until the image size is re-set.

**Note:** The size is checked to fit in only when *maxsize* is given along with a fixed *width* or *height* because draw() is generally not the means of drawing such an image and all rendering methods don't perform any sort of size validation.

If the validation is not desired, specify only one of maxsize and width or height, not both.

## tell()

Returns the current image frame number.

### Return type

int

class term\_image.image.TextImage(image, \*, width=None, height=None, scale=(1.0, 1.0))

Bases: term\_image.image.common.BaseImage

Base of all Text-based Render Styles.

See *BaseImage* for the description of the constructor.

**Important:** Instantiation of subclasses is always allowed, even if the current terminal does not [fully] support the render style.

To check if the render style is fully supported in the current terminal, use *is\_supported()*.

Attention: This class cannot be directly instantiated. Image instances should be created from its subclasses.

class term\_image.image.BlockImage(image, \*, width=None, height=None, scale=(1.0, 1.0))

Bases: term\_image.image.common.TextImage

A render style using unicode half blocks and 24-bit colour escape codes.

See *TextImage* for the description of the constructor.

**class** term\_image.image.**GraphicsImage**(image, \*, width=None, height=None, scale=(1.0, 1.0))

Bases: term\_image.image.common.BaseImage

Base of all Graphics-based Render Styles.

## Raises

**term\_image.exceptions.StyleError** — The *active terminal* doesn't support the render style.

See *BaseImage* for the description of the constructor.

Attention: This class cannot be directly instantiated. Image instances should be created from its subclasses.

**Tip:** To allow instantiation regardless of whether the render style is supported or not, enable *forced\_support*.

class term\_image.image.image(image, \*, width=None, height=None, scale=(1.0, 1.0))

Bases: term\_image.image.common.GraphicsImage

A render style using the iTerm2 inline image protocol.

See *GraphicsImage* for the complete description of the constructor.

#### **Render Methods**

ITerm2Image provides two methods of rendering images, namely:

#### LINES (default)

Renders an image line-by-line i.e the image is evenly split across the number of lines it should occupy.

#### Pros:

• Good for use cases where it might be required to trim some lines of the image.

#### Cons:

• Image drawing is very slow on iTerm2 due to the terminal emulator's performance.

#### WHOLE

Renders an image all at once i.e the entire image data is encoded into one line of the *rendered* output, such that the entire image is drawn once by the terminal and still occupies the correct amount of lines and columns.

#### Pros:

- Render results are more compact (i.e less in character count) than with the **LINES** method since the entire image is encoded at once.
- Image drawing is faster than with LINES on most terminals.
- Smoother animations.

## Cons:

• This method currently doesn't work well on iTerm2 and WezTerm when the image height is greater than the terminal height.

**Note:** The **LINES** method is the default only because it works properly in all cases, it's more advisable to use the **WHOLE** method except when the image height is greater than the terminal height or when trimming the image is required.

The render method can be set with  $set\_render\_method()$  using the names specified above.

## **Style-Specific Render Parameters**

See *BaseImage.draw()* (particularly the *style* parameter).

- **method** (*None* | str)  $\rightarrow$  Render method override.
  - None  $\rightarrow$  the current effective render method of the instance is used.
  - $default \rightarrow None$
- mix (bool) → Cell content inter-mix policy (Only supported on WezTerm, ignored otherwise).
  - False → existing contents of cells within the region covered by the drawn render output are erased
  - True → existing cell contents show under transparent areas of the drawn render output
  - $default \rightarrow False$
- **compress**  $(int) \rightarrow ZLIB$  compression level, for renders re-encoded in PNG format.
  - 0 <= *compress* <= 9
  - **-** 1 → best speed, 9 → best compression, 0 → no compression
  - $default \rightarrow 4$
  - Results in a trade-off between render time and data size/draw speed
- **native**  $(bool) \rightarrow \text{Native animation policy.}^1$ 
  - True  $\rightarrow$  use the protocol's native animation feature
  - **–** False  $\rightarrow$  use the normal animation
  - $default \rightarrow False$
  - alpha, repeat, cached and style do not apply
  - Ignored if the image is not animated or animate is False
  - Normal restrictions for sizing of animations do not apply
  - Uses WHOLE render method
  - The terminal emulator completely controls the animation
- stall\_native  $(bool) \rightarrow \text{Native animation execution control}$ .
  - True  $\rightarrow$  block until SIGINT (Ctrl+C) is recieved
  - False  $\rightarrow$  return as soon as the image is transmitted
  - $default \rightarrow True$

## **Format Specification**

See Render Format Specification.

```
[ <method> ] [ m <mix> ] [ c <compress> ]
```

•  $method \rightarrow render method override$ 

- Not all animated image formats may be supported by every supported terminal emulator
- Not all supported terminal emulators implement this feature of the protocol e.g on Konsole, the first frame is drawn but the image is not animated

<sup>&</sup>lt;sup>1</sup> Native animation support:

- L  $\rightarrow$  LINES render method (current frame only, for animated images)
- W → WHOLE render method (current frame only, for animated images)
- N  $\rightarrow$  Native animation Page 38, 1 (ignored when used with non-animated images or ImageIterator)
- $default \rightarrow current$  effective render method of the instance
- m  $\rightarrow$  cell content inter-mix policy (**Only supported in WezTerm**, ignored otherwise)
  - $mix \rightarrow inter-mix policy$ 
    - \* 0  $\rightarrow$  existing contents of cells in the region covered by the drawn render output will be erased
    - \* 1  $\rightarrow$  existing cell contents show under transparent areas of the drawn render output
  - $default \rightarrow m0$
  - e.g m0, m1
- $c \rightarrow ZLIB$  compression level, for renders re-encoded in PNG format
  - $compress \rightarrow compression level$ 
    - \* An integer in the range  $0 \le x \le 9$
    - \* 1  $\rightarrow$  best speed, 9  $\rightarrow$  best compression, 0  $\rightarrow$  no compression
  - $default \rightarrow c4$
  - e.g c0, c9
  - Results in a trade-off between render time and data size/draw speed

## **Important:** Currently supported terminal emulators are:

- iTerm2
- Konsole >= 22.04.0
- WezTerm

## **Class/Instance Properties:**

| <pre>jpeg_quality</pre> | JPEG encoding quality              |
|-------------------------|------------------------------------|
| read_from_file          | Read-from-file optimization policy |

## **Class Properties:**

| native_anim_max_bytes | Maximum size (in bytes) of image data for native an- |
|-----------------------|------------------------------------------------------|
|                       | imation                                              |

#### **Class Methods:**

clear Clears images.

## property jpeg\_quality

JPEG encoding quality

## **Type**

int

#### GET:

Returns the effective JPEG encoding quality of the invoker (negative if disabled).

#### SET:

If invoked via:

- a class, the class-wide quality is set.
- an **instance**, the **instance-specific** quality is set.

#### **DELETE:**

If invoked via:

- a **class**, the **class-wide** quality is unset.
- an **instance**, the **instance-specific** quality is unset.

If:

- *value* < 0; JPEG encoding is disabled.
- 0 <= *value* <= 95; JPEG encoding is enabled with the given quality.

#### If **unset** for:

- a **class**, it uses that of its parent *iterm2* style class (if any) or the default (disabled), if unset for all parents or the class has no parent *iterm2* style class.
- an **instance**, it uses that of it's class.

By **default**, the quality is **unset** i.e JPEG encoding is **disabled** and images are encoded in the PNG format (when not reading directly from file) but in some cases, higher and/or faster compression may be desired. JPEG encoding is significantly faster than PNG encoding and produces smaller (in data size) output but **at** the cost of image quality.

## **Note:**

- This property is *descendant*.
- This optimization applies to only re-encoded (i.e not read directly from file) non-transparent renders.

**Tip:** The transparency status of some images can not be correctly determined in an efficient way at render time. To ensure JPEG encoding is always used for a re-encoded render, disable transparency or set a background color.

Furthermore, to ensure that renders with the **WHOLE** *render method* are always re-encoded, disable read\_from\_file.

This optimization is useful in improving non-native animation performance.

#### See also:

- the alpha parameter of draw() and the #, bgcolor fields of the Render Format Specification
- read\_from\_file

## property native\_anim\_max\_bytes

Maximum size (in bytes) of image data for native animation

# Type int

#### GET:

Returns the set value.

#### SET:

A positive integer; the value is set on the *iterm2* render style baseclass (*ITerm2Image*).

#### DELETE

The value is unset, thereby resetting it to the default.

*TermImageWarning* is issued (and shown **only the first time**, except a filter is set to do otherwise) if the image data size for a native animation is above this value.

**Note:** This property is *descendant* but is always unset for all subclasses and instances. Hence, setting/resetting it on this class, a subclass or an instance affects this class, all its subclasses and all their instances.

Warning: This property should be altered with caution to avoid excessive memory usage.

## property read\_from\_file

Read-from-file optimization policy

# Type bool

## **GET:**

Returns the effective read-from-file policy of the invoker.

## SET:

If invoked via:

- a class, the class-wide policy is set.
- an instance, the instance-specific policy is set.

## **DELETE:**

If invoked via:

• a class, the class-wide policy is unset.

• an **instance**, the **instance-specific** policy is unset.

If the value is:

- True, image data is read directly from file when possible and no image manipulation is required.
- False, images are always re-encoded (in the PNG format by default).

#### If **unset** for:

- a **class**, it uses that of its parent *iterm2* style class (if any) or the default (True), if unset for all parents or the class has no parent *iterm2* style class.
- an instance, it uses that of it's class.

By default, the policy is unset, which is equivalent to True i.e the optimization is enabled.

#### Note:

- This property is descendant.
- This is an optimization to reduce render times and is only applicable to the **WHOLE** render method, since the the **LINES** method inherently requires image manipulation.
- This property does not affect animations. Native animations are always read from file when possible and frames of non-native animations have to be re-encoded.

#### See also:

jpeg\_quality

classmethod clear(cursor=False, now=False)

Clears images.

## **Parameters**

- **cursor** (*bool*) If True, all images intersecting with the current cursor position are cleared. Otherwise, all visible images are cleared.
- now (boo1) If True the images are cleared immediately, without affecting any standard I/O stream. Otherwise they're cleared when next sys.stdout is flushed.

Note: Required and works only on Konsole, as text doesn't overwrite images.

class term\_image.image.KittyImage(image, \*, width=None, height=None, scale=(1.0, 1.0))

Bases: term\_image.image.common.GraphicsImage

A render style using the Kitty terminal graphics protocol.

See *GraphicsImage* for the complete description of the constructor.

#### **Render Methods**

*KittyImage* provides two methods of *rendering* images, namely:

#### LINES (default)

Renders an image line-by-line i.e the image is evenly split across the number of lines it should occupy.

Pros:

• Good for use cases where it might be required to trim some lines of the image.

#### WHOLE

Renders an image all at once i.e the entire image data is encoded into one line of the *rendered* output, such that the entire image is drawn once by the terminal and still occupies the correct amount of lines and columns.

Pros:

• Render results are more compact (i.e less in character count) than with the **LINES** method since the entire image is encoded at once.

The render method can be set with set\_render\_method() using the names specified above.

## **Style-Specific Render Parameters**

See BaseImage.draw() (particularly the style parameter).

- **method** (*None* | str)  $\rightarrow$  Render method override.
  - None  $\rightarrow$  the current effective render method of the instance is used.
  - $default o exttt{None}$
- $\mathbf{z}_{\underline{\underline{}}}$  index (int)  $\rightarrow$  The stacking order of graphics and text for **non-animations**.
  - An integer in the **signed 32-bit** range (excluding -(2\*\*31))
  - $>= 0 \rightarrow$  the image will be drawn above text
  - <  $0 \rightarrow$  the image will be drawn below text
  - < -(2\*\*31)/2  $\rightarrow$  the image will be drawn below cells with non-default background color
  - default → 0
  - Overlapping graphics on different z-indexes will be blended (by the terminal emulator) if they are semi-transparent.
  - To inter-mix text with graphics, see the *mix* parameter.
- $mix (bool) \rightarrow Graphics/Text inter-mix policy.$ 
  - False → text within the region covered by the drawn render output will be erased, though text can be inter-mixed with graphics after drawing
  - True → text within the region covered by the drawn render output will NOT be erased
  - $default \rightarrow False$
- **compress**  $(int) \rightarrow ZLIB$  compression level.
  - **0 <=** *compress* **<=** 9

- 1 → best speed, 9 → best compression,  $\emptyset$  → no compression
- $default \rightarrow 4$
- Results in a trade-off between render time and data size/draw speed

## **Format Specification**

See Render Format Specification.

```
[ <method> ] [ z <z-index> ] [ m <mix> ] [ c <compress> ]
```

- $method \rightarrow render method override$ 
  - L  $\rightarrow$  LINES render method (current frame only, for animated images)
  - W → WHOLE render method (current frame only, for animated images)
  - $default \rightarrow Current$  effective render method of the image
- $z \rightarrow graphics/text$  stacking order
  - z-index  $\rightarrow$  z-index
    - \* An integer in the **signed 32-bit** range (excluding -(2\*\*31))
    - $* >= 0 \rightarrow$  the render output will be drawn above text
    - \* < 0  $\rightarrow$  the render output will be drawn below text
    - $* < -(2^{**}31)/2 \rightarrow$  the render output will be drawn below cells with non-default background color
  - default → z0 (z-index zero)
  - e.g z0, z1, z-1, z2147483647, z-2147483648
  - overlapping graphics on different z-indexes will be blended (by the terminal emulator) if they are semi-transparent
- $m \rightarrow graphics/text$  inter-mix policy
  - $mix \rightarrow inter-mix policy$ 
    - \*  $0 \rightarrow$  text within the region covered by the drawn render output will be erased, though text can be inter-mixed with graphics after drawing
    - \* 1  $\rightarrow$  text within the region covered by the drawn render output will NOT be erased
  - default → m0
  - e.g m0, m1
- $c \rightarrow ZLIB$  compression level
  - compress → compression level
    - \* An integer in the range 0 <= compress <= 9
    - \* 1  $\rightarrow$  best speed, 9  $\rightarrow$  best compression, 0  $\rightarrow$  no compression
  - $default \rightarrow c4$

- e.g c0, c9
- results in a trade-off between render time and data size/draw speed

Important: Currently supported terminal emulators are:

- Kitty >= 0.20.0.
- Konsole  $\geq$  22.04.0.

#### **Class Methods:**

clear

Clears images.

classmethod clear(\*, cursor=False, z\_index=None, now=False)

Clears images.

#### **Parameters**

- cursor (bool) If True, all images intersecting with the current cursor position are cleared.
- **z\_index** (*int* / *None*) An integer in the **signed 32-bit range**. If given, all images on the given z-index are cleared.
- **now** (*bool*) If True the images are cleared immediately, without affecting any standard I/O stream. Otherwise they're cleared when next sys.stdout is flushed.

Aside *now*, **only one** other argument may be given. If no argument is given (aside *now*) or default values are given, all images visible on the screen are cleared.

**Note:** This method does nothing if the render style is not supported.

## **Context Management Protocol Support**

BaseImage instances are context managers i.e they can be used with the with statement as in:

```
with from_url(url) as image:
...
```

Using an instance as a context manager guarantees **instant** object **finalization** (i.e clean-up/release of resources), especially for instances with URL sources (see <code>BaseImage.from\_url()</code>).

## **Iteration Support**

Animated images are iterable i.e they can be used with the for statement (and other means of iteration such as unpacking) as in:

```
for frame in from_file("animated.gif"):
    ...
```

Subsequent frames of the image are yielded on subsequent iterations.

## Note:

- iter(anim\_image) returns an ImageIterator instance with a repeat count of 1, hence caching is disabled.
- The frames are unformatted and transparency is enabled i.e as returned by str(image).

For extensive or custom iteration, use *ImageIterator* directly.

## **Other Classes**

class term\_image.image.ImageIterator(image, repeat=-1, format\_spec=", cached=100)
Bases: object

Effeciently iterate over rendered frames of an animated image

#### **Parameters**

- **image** (BaseImage) Animated image.
- **repeat** (*int*) The number of times to go over the entire image. A negative value implies infinite repetition.
- **format\_spec** (*str*) The *format specifier* for the rendered frames (default: auto).
- **cached** (*Union[bool, int]*) Determines if the *rendered* frames will be cached (for speed up of subsequent renders) or not. If it is
  - a boolean, it directly sets if the frames will be cached or not.
  - an integer, caching is enabled only if the framecount of the image is less than or equal to the given number.

## Raises

- **TypeError** An argument is of an inappropriate type.
- ValueError An argument is of an appropriate type but has an unexpected/invalid value.
- term\_image.exceptions.StyleError Invalid style-specific format specifier.
- If repeat equals 1, caching is disabled.
- The iterator has immediate response to changes in the image size and *scale*.
- If the image size is *dynamic*, it's computed per frame.
- The number of the last yielded frame is set as the image's seek position.

- Directly adjusting the seek position of the image doesn't affect iteration. Use ImageIterator.seek() instead.
- After the iterator is exhausted, the underlying image is set to frame 0.

## **Instance Properties:**

| _        |                            |
|----------|----------------------------|
| loop_no  | Iteration repeat countdown |
| 100p_110 | iteration repeat countdown |

#### **Instance Methods:**

| close | Closes the iterator and releases resources used.      |
|-------|-------------------------------------------------------|
| seek  | Sets the frame number to be yielded on the next iter- |
|       | ation without affecting the repeat count.             |

## property loop\_no

Iteration repeat countdown

Type

int

Changes on the first iteration of each loop, except for infinite iteration where it's always -1.

## close()

Closes the iterator and releases resources used.

Does not reset the frame number of the underlying image.

Note: This method is automatically called when the iterator is exhausted or garbage-collected.

## seek(pos)

Sets the frame number to be yielded on the next iteration without affecting the repeat count.

## **Parameters**

**pos** (*int*) – Next frame number.

#### **Raises**

- **TypeError** An argument is of an inappropriate type.
- **ValueError** An argument is of an appropriate type but has an unexpected/invalid value.
- **term\_image.exceptions.TermImageError** Iteration has not yet started or the iterator is exhausted/closed.

Frame numbers start from 0 (zero).

## 1.3.3 widget Module

#### Classes:

| UrwidImage       | Image widget (box/flow) for the urwid TUI framework. |
|------------------|------------------------------------------------------|
| UrwidImageCanvas | Image canvas for the urwid TUI framework.            |
| UrwidImageScreen | A screen that supports drawing images.               |

class term\_image.widget.UrwidImage(image, format\_spec=", \*, upscale=False)

Bases: urwid.widget.Widget

Image widget (box/flow) for the urwid TUI framework.

#### **Parameters**

- **image** (BaseImage) The image to be rendered by the widget.
- **format\_spec** (str) Render format specifier. Padding width and height are ignored.
- **upscale** (*bool*) If True, the image will be upscaled to fit maximally within the available size, if neccessary, while still preserving the aspect ratio. Otherwise, the image is never upscaled.

#### Raises

- **TypeError** An argument is of an inappropriate type.
- ValueError An argument is of an appropriate type but has an unexpected/invalid value.
- term\_image.exceptions.StyleError Invalid style-specific format specifier.
- **term\_image.exceptions.UrwidImageError** Too many image widgets rendering images with the *kitty* render style.

Any ample space in the widget's render size is filled with spaces.

For animated images, the current frame (at render-time) is rendered.

**Tip:** If *image* is of a *graphics-based* render style and the widget is being used as or within a **flow** widget, with overlays or in any other case where the canvas will require vertical trimming, make sure to use a render method that splits images across lines such as the **LINES** render method for *kitty* and *iterm2* render styles.

## Note:

- The *z-index* style-specific format spec field for *KittyImage* is ignored as this is used internally.
- A **maximum** of 2\*\*32 2 instances initialized with *KittyImage* instances may exist at the same time.

**Important:** This is defined if and only if the **urwid** package is available.

## **Instance Properties:**

| image                 | The image rendered by the widget.                                                                               |
|-----------------------|----------------------------------------------------------------------------------------------------|
| Instance Methods:     |                                                                                                    |
| clear                 | Clears all images drawn by the widget, if the image rendered by the widget is of the <i>kitty</i> render style. |
| Static Methods:       |                                                                                                    |
| clear_all             | Clears all on-screen images of <i>graphics-based</i> styles that support/require such an operation.             |
| Class Methods:        |                                                                                                    |
| set_error_placeholder | Sets the widget to be rendered in place of an image when rendering fails.                                       |

## property image

The image rendered by the widget.

## Type

**BaseImage** 

## clear(\*, now=False)

Clears all images drawn by the widget, if the image rendered by the widget is of the *kitty* render style.

#### Parameters

 $\mathbf{now}$  (bool) – If True the images are cleared immediately. Otherwise they're cleared just before the next screen redraw.

## static clear\_all(\*, now=False)

Clears all on-screen images of graphics-based styles that support/require such an operation.

#### **Parameters**

now (bool) – If True the images are cleared immediately. Otherwise they're cleared just before the next screen redraw.

## classmethod set\_error\_placeholder(widget)

Sets the widget to be rendered in place of an image when rendering fails.

#### **Parameters**

widget (urwid.widget.Widget / None) - The placholder widget or None to remove
the placeholder.

## Raises

**TypeError** – *widget* is not an urwid widget.

If set, any exception raised during rendering is **suppressed** and the placeholder is rendered in place of the image.

## class term\_image.widget.UrwidImageCanvas(render, size, image\_size)

Bases: urwid.canvas.Canvas

Image canvas for the urwid TUI framework.

#### **Parameters**

- **render** (*str*) The rendered image.
- **size** (*Tuple[int, int]*) The canvas size. Also, the size of the rendered (and formatted) image.
- **image\_size** (*Tuple[int, int]*) The size with which the image was rendered (excluding padding).

**Note:** The canvas outputs blanks (spaces) for *graphics-based* images when horizontal trimming is required (e.g when a widget is laid over an image). This is temporary as horizontal trimming will be implemented in the future.

This canvas is intended to be rendered by *UrwidImage* (or a sublass of it) only. Otherwise, the output isn't guaranteed to be as expected.

**Warning:** The constructor of this class performs NO argument validation at all for the sake of performance. If instantiating this class directly, make sure to pass appropriate arguments or create subclass, override the constructor and perform the validation.

Important: This is defined if and only if the urwid package is available.

## class term\_image.widget.UrwidImageScreen(\*args, \*\*kwargs)

Bases: urwid.raw\_display.Screen

A screen that supports drawing images.

It monitors images of some *graphics-based* render styles and clears them off the screen when necessary (e.g at startup, when scrolling, upon terminal resize and at exit).

See the baseclass for further description.

**Important:** This is defined if and only if the urwid package is available.

## **Instance Methods:**

| draw_screen                        | See the description of the baseclass' method.  |
|------------------------------------|------------------------------------------------|
| flush                              | See the baseclass' method for the description. |
| <pre>get_available_raw_input</pre> | See the baseclass' method for the description. |
| write                              | See the baseclass' method for the description. |

## draw\_screen(maxres, canvas)

See the description of the baseclass' method.

Synchronizes output on terminal emulators that support the feature to reduce/eliminate image flickering and screen tearing.

**Important:** Synchronized with term\_image.utils.lock\_tty().

## flush()

See the baseclass' method for the description.

**Important:** Synchronized with term\_image.utils.lock\_tty().

## get\_available\_raw\_input()

See the baseclass' method for the description.

**Important:** Synchronized with term\_image.utils.lock\_tty().

## write(data)

See the baseclass' method for the description.

**Important:** Synchronized with term\_image.utils.lock\_tty().

## 1.3.4 exceptions Module

## Warnings:

## **Exceptions:**

| TermImageError     | Exception baseclass.                                                                                |
|--------------------|----------------------------------------------------------------------------------------------------|
| URLNotFoundError   | Raised for 404 errors.                                                                              |
| InvalidSizeError   | Raised for invalid image sizes.                                                                     |
| StyleError         | Baseclass of style-specific exceptions.                                                             |
| GraphicsImageError | Raised for errors specific to <i>GraphicsImage</i> and its subclasses defined outside this package. |
| TextImageError     | Raised for errors specific to <i>TextImage</i> and its subclasses defined outside this package.     |
| BlockImageError    | Raised for errors specific to <i>BlockImage</i> and its subclasses defined outside this package.    |
| ITerm2ImageError   | Raised for errors specific to <i>ITerm2Image</i> and its subclasses defined outside this package.   |
| KittyImageError    | Raised for errors specific to <i>KittyImage</i> and its subclasses defined outside this package.    |
| UrwidImageError    | Raised for errors specific to <i>UrwidImage</i> .                                                   |

## $\textbf{exception} \ \texttt{term\_image.exceptions.} \textbf{TermImageWarning}$

Bases: UserWarning

Package-specific warning category.

## $\textbf{exception} \ \texttt{term\_image.exceptions.} \textbf{TermImageError}$

Bases: Exception

Exception baseclass. Raised for generic errors.

#### exception term\_image.exceptions.URLNotFoundError

 $Bases: \verb|FileNotFoundError|, term\_image.exceptions.TermImageError|\\$ 

Raised for 404 errors.

### exception term\_image.exceptions.InvalidSizeError

Bases: ValueError, term\_image.exceptions.TermImageError

Raised for invalid image sizes.

## exception term\_image.exceptions.StyleError

Bases: term\_image.exceptions.TermImageError

Baseclass of style-specific exceptions.

Never raised for errors pertaining to image classes defined in this package. Instead, the exception subclass specific to each image class is raised.

Only raised for subclasses of *BaseImage* defined outside this package (which are not subclasses of any other image class defined in this package).

Being the baseclass of all style-specific exceptions, it can be used to handle any style-specific error, regardless of the render style it originated from.

## exception term\_image.exceptions.GraphicsImageError

Bases: term\_image.exceptions.StyleError

Raised for errors specific to *GraphicsImage* and its subclasses defined outside this package.

#### exception term\_image.exceptions.TextImageError

Bases: term\_image.exceptions.StyleError

Raised for errors specific to *TextImage* and its subclasses defined outside this package.

## exception term\_image.exceptions.BlockImageError

Bases: term\_image.exceptions.TextImageError

Raised for errors specific to BlockImage and its subclasses defined outside this package.

## exception term\_image.exceptions.ITerm2ImageError

Bases: term\_image.exceptions.GraphicsImageError

Raised for errors specific to ITerm2Image and its subclasses defined outside this package.

## exception term\_image.exceptions.KittyImageError

Bases: term\_image.exceptions.GraphicsImageError

Raised for errors specific to *KittyImage* and its subclasses defined outside this package.

## exception term\_image.exceptions.UrwidImageError

Bases: term\_image.exceptions.TermImageError

Raised for errors specific to *UrwidImage*.

## 1.3.5 utils Module

#### **Functions:**

| <pre>get_terminal_name_version</pre> | Returns the name and version of the <i>active terminal</i> , if available.            |
|--------------------------------------|---------------------------------------------------------------------------------------|
| <pre>get_terminal_size</pre>         | Returns the current size of the active terminal.                                      |
| lock_tty                             | Synchronizes access to the active terminal.                                           |
| read_tty_all                         | Reads all available input directly from the <i>active termi-nal</i> without blocking. |
| write_tty                            | Writes to the <i>active terminal</i> and waits until complete transmission.           |

## term\_image.utils.get\_terminal\_name\_version()

Returns the name and version of the *active terminal*, if available.

#### Returns

A 2-tuple, (name, version). If either is not available, returns None in its place.

## Return type

Tuple[str | None, str | None]

## term\_image.utils.get\_terminal\_size()

Returns the current size of the active terminal.

#### Returns

The terminal size in columns and lines.

## Return type

os.terminal\_size

**Note:** This implementation is quite different from shutil.get\_terminal\_size() and os.get\_terminal\_size() in that it:

- gives the correct size of the active terminal even when output is redirected, in most cases
- gives different results in certain situations
- is what this library works with

## term\_image.utils.lock\_tty(func)

Synchronizes access to the active terminal.

#### **Parameters**

**func** (function) – The function to be wrapped.

When a decorated function is called, a re-entrant lock is acquired by the current process or thread and released after the call, such that any other decorated function called within another thread or subprocess waits until the lock is fully released (i.e has been released as many times as acquired) by the current process or thread.

**Note:** It works across parent-/sub-processes, started directly or indirectly via multiprocessing. Process (or a subclass of it), and their threads, provided multiprocessing. synchronize is supported on the host platform. Otherwise, a warning is issued when starting a subprocess.

**Warning:** If multiprocessing.synchronize is supported and a subprocess is started within a call (possibly recursive) to a decorated function, the thread in which that occurs will be out of sync until that call returns. Hence, avoid starting a subprocess within a decorated function.

## term\_image.utils.read\_tty\_all()

Reads all available input directly from the *active terminal* without blocking.

#### Returns

The input read.

### Return type

bytes

**Important:** Synchronized with term\_image.utils.lock\_tty().

Note: Currently works on UNIX only, returns None on any other platform or when there is no active terminal.

#### term\_image.utils.write\_tty(data)

Writes to the *active terminal* and waits until complete transmission.

#### **Parameters**

**data** (*bytes*) – Data to be written.

Important: Synchronized with term\_image.utils.lock\_tty().

**Note:** Currently works on UNIX only, returns None on any other platform or when there is no *active terminal*.

## 1.4 Planned Features

In no particular order:

- Support for more terminal graphics protocols (See #23)
- More text-based render styles (See #57)
- Support for terminal emulators with less colors (See #61)
- Support for terminal emulators without Unicode support (See #58, #60)
- · Support for fbTerm
- Support for open file objects
- Determination of frame duration per frame during animations and image iteration
- · Asynchronous animation rendering
- Kitty image ID (See #40)
- Kitty native animation (See #40)
- Image zoom and pan functionalities

- Image trimming
- Specify key to end animation
- · Drawing images to an alternate output
- · Source images from raw pixel data
- IPython Extension
- · and much more...

## 1.5 Known Issues

- 1. Drawing of images and animations doesn't work completely well with Python for Windows (tested in Windows Terminal and MinTTY).
  - **Description:** Some lines of the image seem to extend beyond the number of columns that they should normally occupy by one or two columns.
    - This behaviour causes animations to go bizzare when lines extend beyond the width of the terminal emulator.
  - **Comment:** First of all, the issue seems to caused by the layer between Python and the terminal emulators (i.e the PTY implementation in use) which "consumes" the escape sequences used to display images.
    - It is neither a fault of this library nor of the terminal emulators, as drawing of images and animations works properly with WSL within Windows Terminal.
  - **Solution:** A workaround is to leave some *horizontal allowance* of **at least two columns** to ensure the image never reaches the right edge of the terminal.
    - This can be achieved in the library using the  $h\_allow$  parameter of  $set\_size()$ .
- 2. Animations with the **kitty** render style on the **Kitty terminal emulator** might be glitchy for some images with **high resolution and size** and/or **sparse color distribution**.
  - **Description:** When the **LINES** render method is used, lines of the image might intermittently disappear. When the **WHOLE** render method is used, the entire image might intermitently disappear.
  - **Comment:** This is due to the fact that drawing each frame requires clearing the previous frame off the screen, since the terminal would otherwise blend subsequent frames. Not clearing previous frames would break transparent animations and result in a performance lag that gets worse over time.
  - **Solution:** Plans are in motion to implement support for native animations i.e utilizing the animation features provided by the protocol (See #40).

## 1.6 FAQs

## Why?

- Why not?
- To improve and extend the capabilities of CLI and TUI applications.
- Terminals emulators have always been and always will be!

## What about Windows support?

1.5. Known Issues 55

- Only the new Windows Terminal seems to have proper ANSI support and mordern terminal emulator features.
- Drawing images and animations doesn't work completely well with Python for Windows. See Known Issues.
- If stuck on Windows and want to use all features, you could use WSL + Windows Terminal.

## Why are colours not properly reproduced?

• Some terminals support 24-bit colors but have a **256-color pallete**. This limits color reproduction.

## Why are images out of scale?

- If Auto Cell Ratio is supported and enabled, call enable\_win\_size\_swap(). If this doesn't work, then open an issue here with adequate details.
- Otherwise, adjust the *cell ratio* using set\_cell\_ratio().

## Why does my program get garbage input (possibly also written to the screen) or phantom keystrokes?

- This is most definitely due to slow reponse of the terminal emulator to *Terminal Queries*.
- To resolve this, set a higher timeout using <code>set\_query\_timeout()</code>. The default is <code>DEFAULT\_QUERY\_TIMEOUT</code> seconds.
- You can also disable terminal queries using disable\_queries() but note that this disables certain features.

## 1.7 Glossary

Below are definitions of terms used across the API, exception messages and the documentation.

**Note:** For contributors, some of these terms are also used in the source code, as variable names, in comments, docstrings, etc.

## active terminal

The terminal emulator connected to the first TTY device discovered upon loading the term\_image package.

At times, this may also be used to refer to the TTY device itself.

## See also:

The Active Terminal

## alignment

The position of a primary *render* output within its *padding*.

#### See also:

Alignment

#### allowance

The amount of space to be left unused on the terminal screen.

## alpha threshold

Alpha ratio/value above which a pixel is taken as **opaque** (applies only to *Text-based Render Styles*).

#### See also:

**Transparency** 

#### animated

Having multiple frames.

The frames of an animated image are generally meant to be displayed in rapid succession, to give the effect of animation.

## automatic size

#### automatic sizing

A form of sizing wherein the image size is computed based on a combination of the *available size*, the image's original size and a given width **or** height.

This form of sizing tries to preserve image aspect ratio and can be used with both *fixed sizing* and *dynamic sizing*.

#### See also:

```
manual sizing, Size and set_size()
```

## available height

The remainder after vertical allowance is subtracted from the maximum amount of lines.

#### available size

The remainder after *allowances* are subtracted from the maximum frame size.

#### available width

The remainder after horizontal allowance is subtracted from the maximum amount of columns.

#### cell ratio

The aspect ratio (i.e the ratio of width to height) of a character cell on a terminal screen.

#### See also:

```
get_cell_ratio() and set_cell_ratio()
```

## descendant

Refers to an attribute, property or setting set on a class which applies to that class and all its subclasses on which the attribute, property or setting is unset.

#### dynamic size

## dynamic sizing

A form of sizing wherein the image size is automatically computed at render-time.

This only works with automatic sizing.

#### See also:

```
fixed sizing and size
```

## fixed size

## fixed sizing

A form of sizing wherein the image size is set to a specific value which won't change until it is re-set.

This works with both manual sizing and automatic sizing.

## See also:

```
dynamic sizing, set_size(), width and height
```

## horizontal alignment

The horizontal position of a primary *render* output within its *padding width*.

#### See also:

Alignment

## horizontal allowance

The amount of **columns** to be left unused on the terminal screen.

1.7. Glossary 57

#### manual size

#### manual sizing

A form of sizing wherein **both** the width and the height are specified to set the image size.

This form of sizing does not preserve image aspect ratio and can only be used with *fixed sizing*.

## See also:

```
automatic sizing and set_size()
```

## padding

Amount of lines and columns within which to fit a primary render output.

#### See also:

**Padding** 

## padding height

Amount of **lines** within which to fit a primary *render* output.

Excess lines on either or both sides of the render output (depending on the *vertical alignment*) will be filled with spaces.

#### See also:

**Padding** 

## padding width

Amount of **columns** within which to fit a primary *render* output.

Excess columns on either or both sides of the render output (depending on the *horizontal alignment*) will be filled with spaces.

#### See also:

**Padding** 

#### pixel ratio

The aspect ratio with which one rendered pixel is drawn/displayed on the terminal screen.

For Graphics-based Render Styles, this is ideally 1.0.

For *Text-based Render Styles*, this is equivalent to the *cell ratio* multiplied by 2, since there are technically two times more pixels along the vertical axis than along the horizontal axis in one character cell.

#### render

#### rendered

## rendering

The process of encoding pixel data into a byte/character **string** (possibly including escape sequences to reproduce colour and transparency).

This string is also called the **primary** render output and **excludes** padding.

#### render method

#### render methods

A unique implementation of a *render style*.

## See also:

Render Methods

#### render style

#### render styles

style

## styles

A specific technique for rendering or displaying pixel data (including images) in a terminal emulator.

A render style (or simply *style*) is implemented by a class, often referred to as a *render style class* (or simply *style class*).

#### See also:

Render Styles

## rendered height

The amount of **lines** that'll be occupied by a primary *render* output **when drawn (written) onto a terminal screen**.

## rendered size

The amount of space (columns and lines) that'll be occupied by a primary *render* output **when drawn (written) onto a terminal screen**.

## rendered width

The amount of **columns** that'll be occupied by a primary *render* output **when drawn (written) onto a terminal screen**.

## scale

The fraction/ratio of an image's size that'll actually be used to render it.

#### See also:

Image scale

#### source

The resource from which an image instance is initialized.

#### See also:

source and source\_type

## terminal height

The amount of lines on a terminal screen at a time i.e without scrolling.

#### terminal size

The amount of columns and lines on a terminal screen at a time i.e without scrolling.

#### terminal width

The amount of columns on a terminal screen at a time.

## vertical alignment

The vertical position of a primary render output within its padding height.

## See also:

Alignment

## vertical allowance

The amount of lines to be left unused on the terminal screen.

1.7. Glossary 59

60

## **CHAPTER**

# TWO

# **INDICES AND TABLES**

- genindex
- modindex

## **PYTHON MODULE INDEX**

## term\_image, 20 term\_image.exceptions, 51 term\_image.image, 23 term\_image.utils, 53 term\_image.widget, 48

64 Python Module Index

# **INDEX**

| A                                                                                                    | ${\tt draw\_screen()}\ ({\it term\_image.widget.UrwidImageScreen}$                                       |
|----------------------------------------------------------------------------------------------------|----------------------------------------------------------------------------------------------------|
| active terminal, 56                                                                                                  | method), 50                                                                                              |
| alignment, 56                                                                                                    | DYNAMIC (term_image.AutoCellRatio attribute), 20                                                         |
| allowance, 56                                                                                                    | dynamic size, 57                                                                                         |
| alpha threshold, 56                                                                                                  | dynamic sizing, 57                                                                                       |
| animated, 57                                                                                                    | _                                                                                                    |
| AUTO (term_image.image.Size attribute), 24                                                                           | E                                                                                                    |
| <pre>auto_image_class() (in module term_image.image),</pre>                                                          | <pre>enable_queries() (in module term_image), 21 enable_win_size_swap() (in module term_image), 21</pre> |
| AutoCellRatio (class in term_image), 20                                                                              | _                                                                                                    |
| AutoImage() (in module term_image.image), 23                                                                         | F                                                                                                    |
| automatic size, 57                                                                                                   | FILE_PATH (term_image.image.ImageSource attribute),                                                      |
| automatic sizing, 57                                                                                                 | 24                                                                                                    |
| available height, 57                                                                                                 | FIT (term_image.image.Size attribute), 24                                                                |
| available size, 57                                                                                                   | FIT_TO_WIDTH (term_image.image.Size attribute), 24                                                       |
| available width, 57                                                                                                  | FIXED (term_image.AutoCellRatio attribute), 20                                                           |
| D                                                                                                    | fixed size, 57                                                                                           |
| В                                                                                                    | fixed sizing, 57                                                                                         |
| BaseImage (class in term_image.image), 26                                                                            | flush() (term_image.widget.UrwidImageScreen                                                              |
| BlockImage (class in term_image.image), 36                                                                           | method), 50                                                                                              |
| BlockImageError, 52                                                                                                  | <pre>forced_support (term_image.image.BaseImage prop-<br/>erty), 28</pre>                                |
| C                                                                                                    | frame_duration (term_image.image.BaseImage prop-                                                         |
| cell ratio, 57                                                                                                    | erty), 28                                                                                                |
| clear() (term_image.image.ITerm2Image class                                                                          | <pre>from_file() (in module term_image.image), 23</pre>                                                  |
| method), 42 clear() (term_image.image.KittyImage class method),                                                      | <pre>from_file() (term_image.image.BaseImage class     method), 32</pre>                                 |
| 45                                                                                                    | from_url() (in module term_image.image), 23                                                              |
| clear() (term_image.widget.UrwidImage method), 49<br>clear_all() (term_image.widget.UrwidImage static<br>method), 49 | <pre>from_url() (term_image.image.BaseImage class</pre>                                                  |
| close() (term_image.image.BaseImage method), 31                                                                      | G                                                                                                    |
| close() (term_image.image.ImageIterator method), 47                                                                  | <pre>get_available_raw_input()</pre>                                                                     |
| closed (term_image.image.BaseImage property), 28                                                                     | (term_image.widget.UrwidImageScreen method), 51                                                          |
| D                                                                                                    | <pre>get_cell_ratio() (in module term_image), 22</pre>                                                   |
| DEFAULT_QUERY_TIMEOUT (in module term_image), 20 descendant, 57                                                      | <pre>get_terminal_name_version() (in module     term_image.utils), 53</pre>                              |
| disable_queries() (in module term_image), 21                                                                         | <pre>get_terminal_size() (in module term_image.utils),</pre>                                             |
| disable_win_size_swap() (in module term_image),                                                                      | 53                                                                                                    |
| 21                                                                                                    | GraphicsImage (class in term_image.image), 36                                                            |
| draw() (term_image.image.BaseImage method), 31                                                                       | GraphicsImageError, 52                                                                                   |

| H                                                                                                    | padding height, 58                                                                                  |
|----------------------------------------------------------------------------------------------------|----------------------------------------------------------------------------------------------------|
| height (term_image.image.BaseImage property), 28                                                                 | padding width, 58                                                                                   |
| horizontal alignment, 57                                                                                         | PIL_IMAGE (term_image.image.ImageSource attribute),                                                 |
| horizontal allowance, 57                                                                                         | pixel ratio, 58                                                                                     |
| 1                                                                                                    |                                                                                                    |
| image (term_image.widget.UrwidImage property), 49                                                                | R                                                                                                   |
| ImageIterator (class in term_image.image), 46                                                                    | read_from_file (term_image.image.ITerm2Image                                                        |
| ImageMeta (class in term_image.image), 25 ImageSource (class in term_image.image), 24                            | property), 41 read_tty_all() (in module term_image.utils), 54                                       |
| InvalidSizeError, 52                                                                                             | render, 58                                                                                          |
| <pre>is_animated (term_image.image.BaseImage property),</pre>                                                    | render method, 58                                                                                   |
| 29                                                                                                    | render methods, 58 render style, 58                                                                 |
| <pre>is_supported(term_image.AutoCellRatio attribute), 20 is_supported() (term_image.image.BaseImage class</pre> | render styles, 58                                                                                   |
| method), 33                                                                                                    | rendered, 58                                                                                        |
| ITerm2Image (class in term_image.image), 37                                                                      | rendered height, 59                                                                                 |
| ITerm2ImageError, 52                                                                                             | rendered size, 59 rendered width, 59                                                                |
| J                                                                                                    | rendered_height (term_image.image.BaseImage prop-                                                   |
| <pre>jpeg_quality (term_image.image.ITerm2Image prop-</pre>                                                      | erty), 29                                                                                           |
| erty), 40                                                                                                    | rendered_size (term_image.image.BaseImage prop-                                                     |
| K                                                                                                    | erty), 29 rendered_width (term_image.image.BaseImage prop-                                          |
| KittyImage (class in term_image.image), 42                                                                       | erty), 29                                                                                           |
| KittyImageError, 52                                                                                              | rendering, 58                                                                                       |
|                                                                                                    | S                                                                                                   |
|                                                                                                    | scale, 59                                                                                           |
| lock_tty() (in module term_image.utils), 53 loop_no (term_image.image.ImageIterator property), 47                | scale (term_image.image.BaseImage property), 29                                                     |
|                                                                                                    | scale_x (term_image.image.BaseImage property), 30                                                   |
| M                                                                                                    | scale_y (term_image.image.BaseImage property), 30<br>seek() (term_image.image.BaseImage method), 34 |
| manual size, 58                                                                                                  | seek() (term_image.image.ImageIterator method), 47                                                  |
| manual sizing, 58 module                                                                                         | <pre>set_cell_ratio() (in module term_image), 22</pre>                                              |
| term_image, 20                                                                                                   | set_error_placeholder()                                                                             |
| term_image.exceptions, 51                                                                                        | (term_image.widget.UrwidImage class method), 49                                                     |
| term_image.image, 23                                                                                             | set_query_timeout() (in module term_image), 22                                                      |
| <pre>term_image.utils, 53 term_image.widget, 48</pre>                                                            | $\verb set_render_method()  (\textit{term\_image.image.BaseImage} $                                 |
|                                                                                                    | <pre>class method), 34 set_size() (term_image.image.BaseImage method), 34</pre>                     |
| N                                                                                                    | Size (class in term_image.image), 24                                                                |
| n_frames (term_image.image.BaseImage property), 29                                                               | size (term_image.image.BaseImage property), 30                                                      |
| <pre>native_anim_max_bytes</pre>                                                                                 | source, 59                                                                                          |
| _                                                                                                    | source (term_image.image.BaseImage property), 30 source_type (term_image.image.BaseImage property), |
| O                                                                                                    | 30                                                                                                  |
| ORIGINAL (term_image.image.Size attribute), 24                                                                   | style,58                                                                                            |
| original_size (term_image.image.BaseImage prop-<br>erty), 29                                                     | style (term_image.image.ImageMeta property), 25                                                     |
| $\epsilon_{II}y_{I}, \omega_{I}$                                                                                 |                                                                                                    |
| _                                                                                                    | StyleError, 52                                                                                      |
| P                                                                                                    |                                                                                                    |

66 Index

## Т tell() (term\_image.image.BaseImage method), 35 term\_image module, 20 term\_image.exceptions module, 51 term\_image.image module, 23 term\_image.utils module, 53 term\_image.widget module, 48 TermImageError, 51 TermImageWarning, 51 terminal height, 59 terminal size, 59 terminal width, 59 TextImage (class in term\_image.image), 36 TextImageError, 52 U URL (term\_image.image.ImageSource attribute), 24 URLNotFoundError, 51 UrwidImage (class in term\_image.widget), 48 UrwidImageCanvas (class in term\_image.widget), 49 UrwidImageError, 52 UrwidImageScreen (class in term\_image.widget), 50 vertical alignment, 59 vertical allowance, 59 W $width ({\it term\_image.image.BaseImage property}), 30$

(term\_image.widget.UrwidImageScreen

method), 51

write\_tty() (in module term\_image.utils), 54

Index 67